**CHARTE GRAPHIQUE** de l'académie de Dijon

> **Guide d'utilisation des logotypes Applications au rectorat**

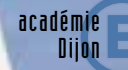

I<mark>ISTÈRE DE</mark><br>TON NATIONALE

<del>LE DE</del><br>I SUPÉRIEUR

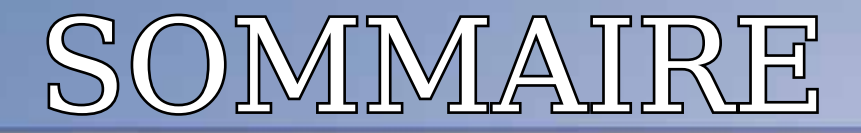

*I*dentité visuelle de l'académie

*C*omposition du logotype

*C*ouleurs des logotypes

*P*ositionnement du logotype

*P*olices de caractères

*R*ecommandations pour la papeterie

*C*ommunication de l'académie - *S*ignature

*D*ifférents formats

*S*ignature messagerie

**L'académie de Dijon** adopte une nouvelle ligne graphique. Comme pour la plupart des académies en France, cet identifiant est décliné à partir de celui du ministère de l'Education nationale. Il s'impose dorénavant à tous les services. Il remplace l'ancien logo académique, qui disparaît, tant pour les usages internes qu'externes. Il intègre l'utilisation de l'identifiant gouvernemental («la Marianne») obligatoire pour tous les services de l'État. Le logotype académique est adapté pour les quatre inspections d'académie, il s'appliquera également aux établissements scolaires.

### Que contient cette identité visuelle ?

*- Le «É»* entouré d'un cercle qui constitue l'identifiant de l'Education nationale.

- *Le nom de l'académie* prend place à gauche du «É», tandis que l'appartenance au ministère se traduit par «Ministère de l'éducation nationale» et «Ministère de l'enseignement supérieur et de la recherche» se situe en dessous.

- *L'identifiant gouvernemental* est constitué du rectangle bleu/blanc/rouge profilé Marianne et des «valeurs» : liberté - égalité - fraternité / République Française. Cet identifiant prend place en dessous et est centré par rapport au ministère. On notera que la règle adoptée est d'aller du local vers le national : académie/ ministère/état. Elle s'appliquera à tous les échelons.

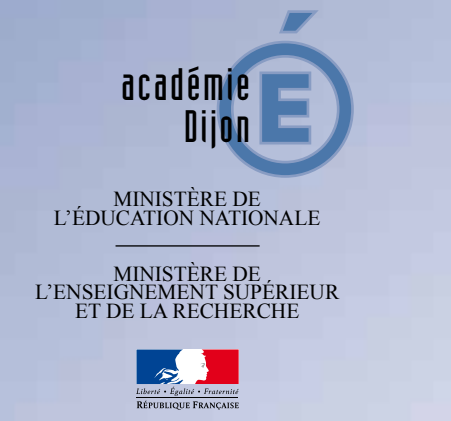

### Comment utiliser le nouveau logotype ?

*C*e logo s'impose à tous et doit remplacer l'ancien identifiant sur tout document, interne ou externe, au fur et à mesure du renouvellement des éditions. Il s'applique également aux publications sur Internet ou tout autre support. Il s'accompagne d'une charte graphique, c'est-à-dire une série de règles d'utilisation destinées à donner de la cohérence aux publications académiques et à permettre leur identification immédiate sous l'image «Education nationale». Cette charte graphique est exposée dans les pages qui suivent. Elle concerne notamment le positionnement du logo, les couleurs et polices de caractères ainsi que l'adaptation aux différents usages. L'identifiant académique n'aura de sens que si ces règles d'utilisation sont respectées par tous.

# COMPOSITION DU LOGOTYPE

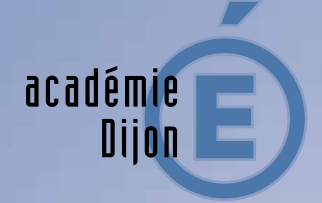

*minimum 2mm de largeur* 

*L*'identifiant académique est composé:

- *d'un signe* : le «É» appelé «la Pomme» est placé dans un cercle, entouré d'un filet plus clair donnant une impression de flou graphique, - *d'un libellé* : académie de Dijon, «ministère de l'Education nationale» et séparé par un filet de «ministère de l'Enseignement supérieur et de la recherche». Pour tous les usages externes et les signatures, l'identifiant gouvernemental est ajouté et centré sous «Ministère de l'enseignement supérieur et de la recherche»

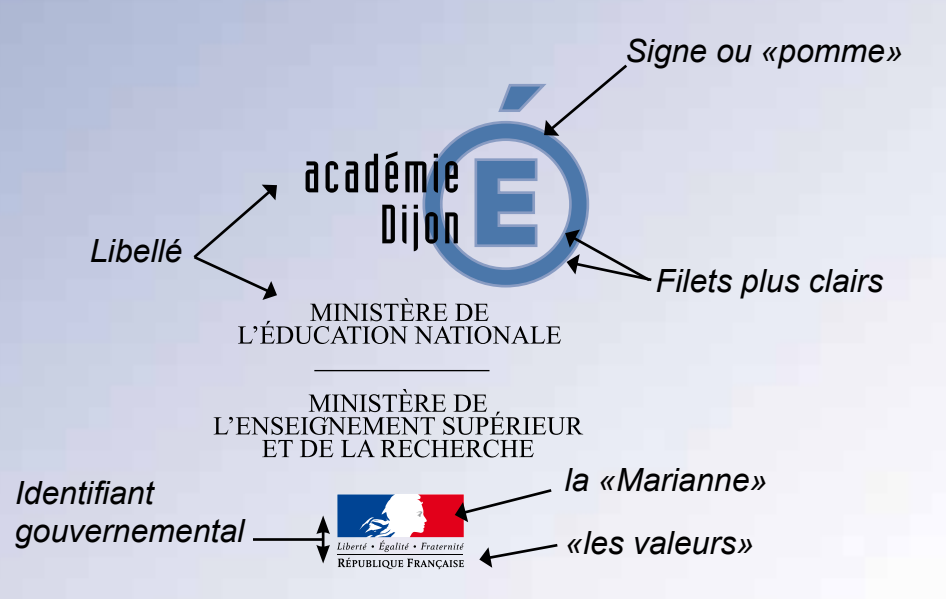

# COULEUR DU LOGOTYPE

*E*n règle générale, les couleurs du logo sont fixes (bleu et noir) et doivent être respectées. Cependant, il est possible de modifier les couleurs en fonction du document à composer. Par ailleurs il est impératif de l'apposer sur un fond transparent.

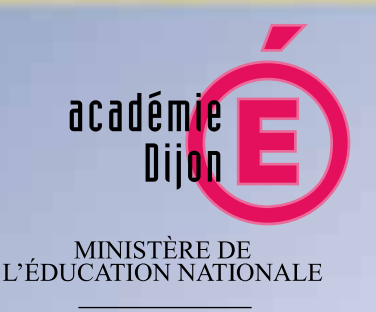

MINISTÈRE DE<br>L'ENSEIGNEMENT SUPÉRIEUR<br>ET DE LA RECHERCHE

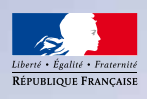

### **Variabilité sous conditions**

*L*es couleurs du logo définies ci-dessus sont invariables pour tout usage officiel, de type papeterie, cartes professionnelles, publications. Pour certains usages moins courants (affiches, brochures, plaquettes,feuillets, etc.), il peut arriver que la couleur du fond utilisé nécessite d'autres coloris. Mais, dans tous les cas, la Marianne ne pourra être que dans ses trois couleurs : bleu (reflexe blue)/blanc/rouge(red 032)/noir ou gris/blanc/noir.

Le «É» placé dans son cercle (sans libellé de texte) peut être utilisé comme élément graphique pour des publications, fonds de pages et sa couleur ou texture peut alors varier.

### **Mais...**

**«É»** et cercle sont indissociables et de même couleur, le cercle demeure transparent (jamais de remplissage), le filet est plus clair que le signe pour garder l'effet de flou.

#### **Visuel en quadrichromie gris noir et blanc**

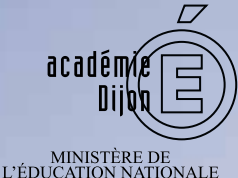

 $\begin{array}{c} \text{MINISTÈRE DE} \\ \text{L'ENSEIGNEMENT SUPÉRIEUR} \\ \text{ET DE LA RECHERCHE} \end{array}$ 

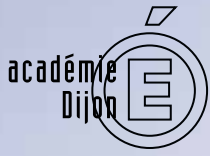

MINISTÈRE DE<br>L'ÉDUCATION NATIONALE

MINISTÈRE DE<br>L'ENSEIGNEMENT SUPÉRIEUR<br>ET DE LA RECHERCHE

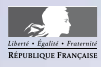

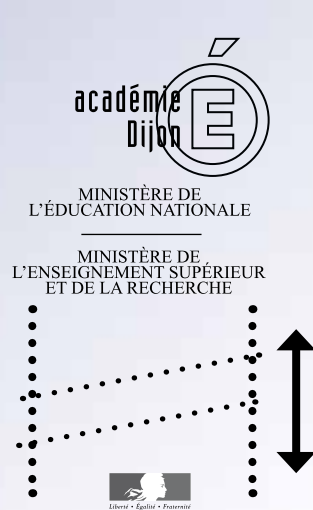

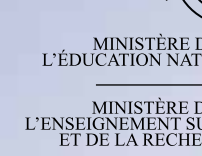

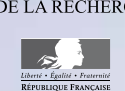

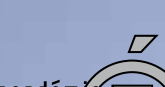

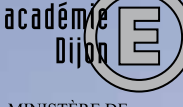

MINISTÈRE DE<br>L'ÉDUCATION NATIONALE

 $\begin{array}{c} \text{MINISTÈRE DE} \\ \text{L'ENSEIGNEMENT SUPÉRIEUR} \\ \text{ET DE LA RECHERCHE} \end{array}$ 

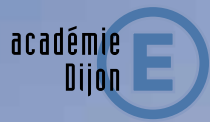

MINISTÈRE DE<br>L'ÉDUCATION NATIONALE

 $\begin{array}{c} \text{MINISTÈRE DE} \\ \text{L'ENSEIGNEMENT SUPÉRIEUR} \\ \text{ET DE LA RECHERCHE} \end{array}$ 

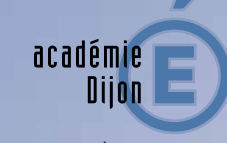

MINISTÈRE DE<br>L'ÉDUCATION NATIONALE

 $\begin{array}{c} \text{MINISTÈRE DE} \\ \text{L'ENSEIGNEMENT SUPÉRIEUR} \\ \text{ET DE LA RECHERCHE} \end{array}$ 

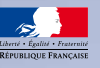

académie

Diion

MINISTÈRE DE<br>L'ÉDUCATION NATIONALE

 $\begin{array}{ll} \text{MINISTÈRE DE} \\ \text{L'ENSEIGNEMENT SUPÉRIEUR} \\ \text{ET DE LA RECHERCHE} \end{array}$ 

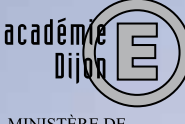

Π

MINISTÈRE DE<br>L'ÉDUCATION NATIONALE

 $\begin{array}{c} \text{MINISTÈRE DE}\\ \text{L'ENSEIGNEMENT SUPÉRIEUR}\\ \text{ET DE LA RECHERCHE} \end{array}$ 

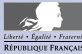

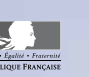

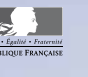

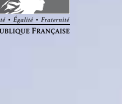

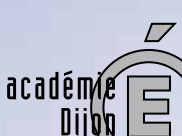

MINISTÈRE DE<br>L'ÉDUCATION NATIONALE

MINISTÈRE DE<br>L'ENSEIGNEMENT SUPÉRIEUR<br>ET DE LA RECHERCHE

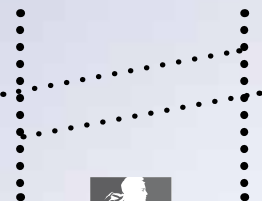

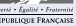

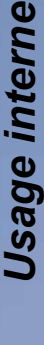

Jsage externe *Usage externe*

*Usage externe avec décalage vertical*

### POSITIONNEMENT DU LOGOTYPE

*L*e logo est toujours positionné sur **le côté gauche** de tout document. Il ne peut être ni centré, ni positionné sur le côté droit. Pour les usages internes et externes l'identifiant gouvernemental est obligatoire.

#### **Usage interne**

*L*e logotype sans l'identifiant gouvernemental est réservé à l'usage interne: **communication interne** à l'académie, entre services ou entre établissements.

#### **Usage externe**

*L*e logotype est utilisé avec l'identifiant gouvernemental comprenant les valeurs sur les **documents externes officiels** (type papeterie, documents officiels) et sur l'ensemble des documents diffusés en externe (publications, journaux, site Internet, affiches, etc.)

#### **Variante de mise en page pour usage externe**

*L*'identifiant gouvernemental peut être positionné en bas de page comme un label, tout en restant aligné sur «éducation nationale». La distance entre le logotype de l'académie et l'identifiant gouvernemental doit être **au moins égale au tiers du format du support.**

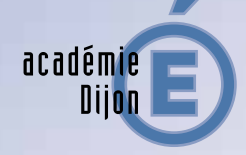

MINISTÈRE DE<br>L'ÉDUCATION NATIONALE

 $\begin{array}{c} \text{MINISTÈRE DE} \\ \text{L'ENSEIGNEMENT SUPÉRIEUR} \\ \text{ET DE LA RECHERCHE} \end{array}$ 

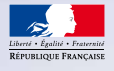

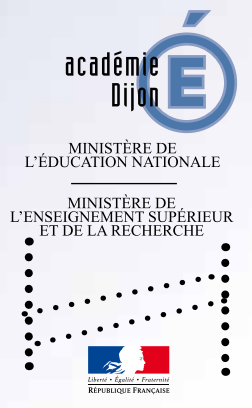

# POLICES DE CARACTÈRES

**L**es polices de caractères retenues dans la charte graphique du ministère sont : Industria solid

> Arial Narrow *Univers Condensed* Times New Roman

Si vous disposez de *Industria solid* (qui est la police utilisée dans le libellé du logo) dans la mesure du possible utilisez-la pour les titres et sous titres (avec une échelle horizontale entre 100 et 115 % et une approche entre les caractères entre 10 et 20).

Industria solid titres Arial narrow sous-titres *Univers condensed textes*

**Si vous ne disposez pas de** *Industria*, vous pouvez utiliser Times New Roman et / ou Univers et / ou *Univers condensed* ou Arial et / ou Arial narrow.

Afin d'harmoniser les publications, l'usage de ces trois polices de caractère est fortement souhaité, en particulier pour les documents à usage externe. Pour toute utilisation du logo, n'hésitez pas à demander des renseignements auprès du Pôle communication externe (03.80.44.84.33 - 03.80.44.89.92 cic@ac-dijon.fr - http://cic.ac-dijon.fr

#### **Recommandation importante:**

Industria solid demandant un traitement particulier (échelle horizontale de la lettre et espacement entre les caractères) sera le plus souvent **réservé aux travaux réalisés avec des logiciels professionnels spécifiques.**

Pour les documents (rapports, dossiers) réalisés dans les services et notamment sous Word, Univers condensed ou Arial narrow seront utilisés pour les titres, en augmentant l'espace entre les caractères de 1 ou 2 points. Univers et Arial sont les polices utilisées pour tous les textes. **Tous les courriers seront réalisés exclusivement en Arial.**

### Exemples de polices de caractères

*Pour les titres* uniquement (police fournie aux directions de l'administration centrale et aux académies)

> Industria Solid aA bB cC dD eE fF gG hH iI jJ kK lL mM nN oO pP qQ rR sS tT uU vV wW xX yY zZ 0 1 2 3 4 5 6 7 8 9

*Pour les sous-titres*

Arial narrow regular et bold

aA bB cC dD eE fF gG hH iI jJ kK lL mM nN oO pP qQ rR sS tT uU vV wW xX yY zZ 0 1 2 3 4 5 6 7 8 9

**aA bB cC dD eE fF gG hH iI jJ kK lL mM nN oO pP qQ rR sS tT uU vV wW xX yY zZ 0 1 2 3 4 5 6 7 8 9**

*Pour les textes courants*

*Univers condensé light, regular et bold*

*aA bB cC dD eE fF gG hH iI jJ kK lL mM nN oO pP qQ rR sS tT uU vV wW xX yY zZ 0 1 2 3 4 5 6 7 8 9*

**aA bB cC dD eE fF gG hH iI jJ kK lL mM nN oO pP qQ rR sS tT uU vV wW xX yY zZ 0 1 2 3 4 5 6 7 8 9**

*Pour les documents réalisés dans les secrétariats uniquement, qui ne sont pas en possession des polices ci-dessus*

Arial narrow regular et bold

aA bB cC dD eE fF gG hH iI jJ kK lL mM nN oO pP qQ rR sS tT uU vV wW xX yY zZ 0 1 2 3 4 5 6 7 8 9

**aA bB cC dD eE fF gG hH iI jJ kK lL mM nN oO pP qQ rR sS tT uU vV wW xX yY zZ 0 1 2 3 4 5 6 7 8 9**

Arial regular et bold

aA bB cC dD eE fF gG hH iI jJ kK lL mM nN oO pP qQ rR sS tT uU vV wW xX yY zZ 0 1 2 3 4 5 6 7 8 9

**aA bB cC dD eE fF gG hH iI jJ kK lL mM nN oO pP qQ rR sS tT uU vV wW xX yY zZ 0 1 2 3 4 5 6 7 8 9**

### RECOMMANDATIONS POUR LA PAPETERIE

#### *Papier à en-tête et courrier*

**L**e logo de l'académie de Dijon est toujours positionné en haut à gauche de la page pour les courriers.

Il ne peut être ni centré ni positionné sur le côté droit.

#### *Composition des textes - Recommandations générales*

La police de caractère à utiliser est Arial narrow dans la colonne de gauche pour l'expéditeur et Arial pour le corps de texte.

Ne pas modifier la taille des textes ni leur police de caractère.

Les textes apparaissent en lettres minuscules avec les majuscules requises: pas de textes ni de noms tout en majuscules.

Tous les textes sont ferrés à gauche.

Ne pas abuser des textes en gras, centrés ou ferrés à droite, de même que des soulignements et italiques.

#### *Recommandations particulières concernant la partie «Expéditeur»*

**S**upprimer les rubriques qui ne conviennent pas et laisser une ligne blanche entre chaque entité.

Les mots Délégation, Direction, Service, Sous-direction, Bureau apparaissent seuls sur une ligne.

Il faut éviter les escaliers en essayant d'ajuster les longueurs de textes pour qu'elles apparaissent à peu près équivalentes. Les textes sont ferrés à droite. Vous devez penser à respecter l'ordre et la composition des informations. Il faut aussi essayer d'ajuster les parties hautes et basses pour qu'elles apparaissent à peu près de la même largeur.

# Modèle lettre forme administrative

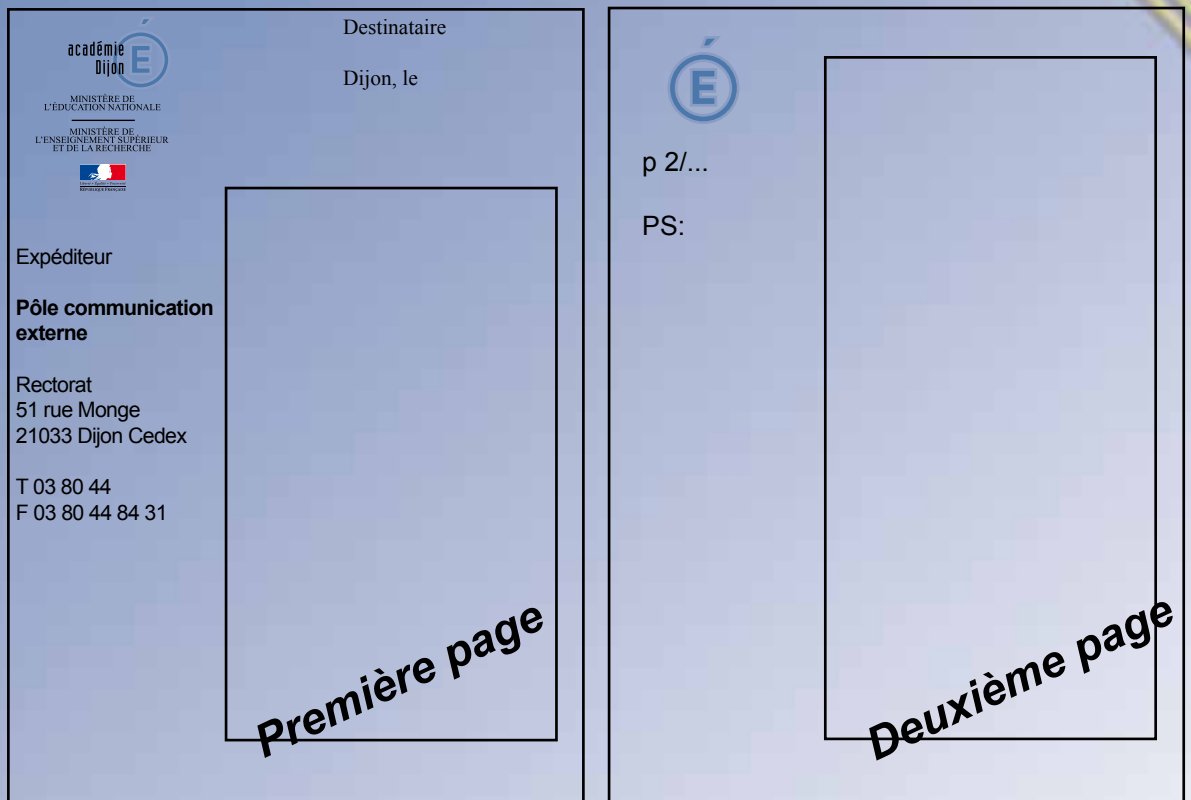

#### **Colonne «Expéditeur»**

#### L'emplacement de ce bloc est fixe.

Fer à gauche **Arial narrow gras** Interlignage de 10,5 pts

#### Division

**Gras** Corps: 8 pts Coordonnées

Normal, corps : 8 pts Possibilité de faire apparaître l'adresse

#### Texte lettre **Arial gras** Interlignage de 14 pts Corps : 10 pts

## Application pour les cartes de visite et cartes de correspondance

Les cartes de visite et les cartes de correspondance sont fournies par la reprographie du rectorat à destination des chefs de division , des DASEN et des inspecteurs.

#### **Carte de visite : 95 x 55 mm**

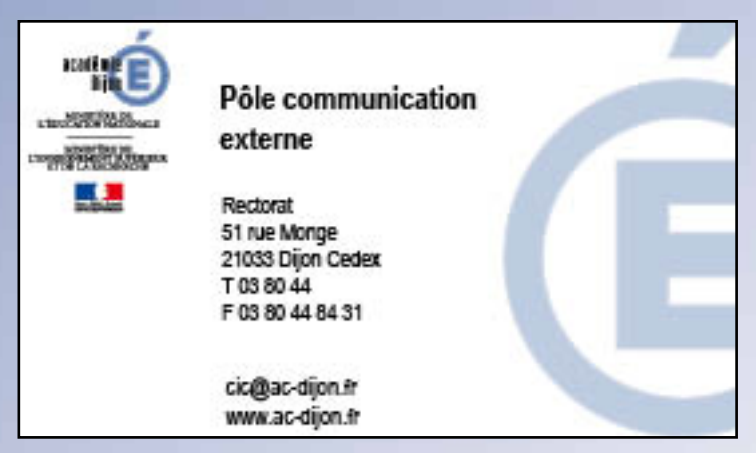

#### **Carte de correspondance : 210 x 105 mm**

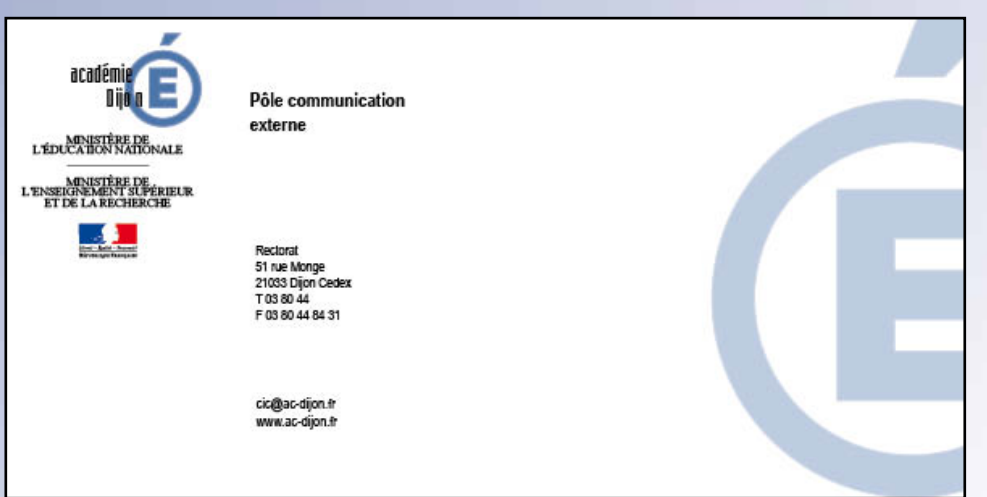

### COMMUNICATION DE L'ACADÉMIE - SIGNATURE

**Positionnement du logotype sur une affiche ou une publication papier** *E*n règle générale, le logo de l'académie doit être situé en haut à gauche de la composition et la «Marianne» en bas à gauche.

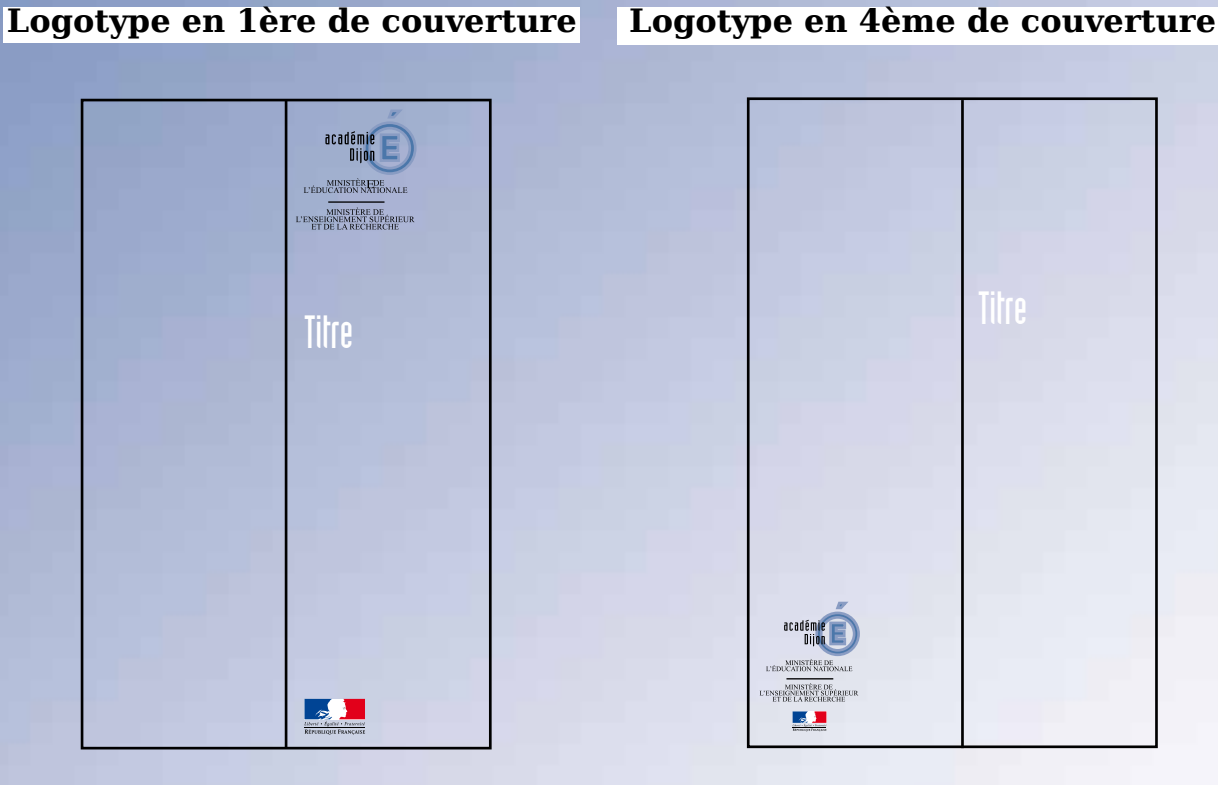

*L'émetteur souhaite se mettre en avant : le logotype apparaît sur la première de couverture avec la possibilité de décaler l'identifiant gouvernemental vers le bas de la* 

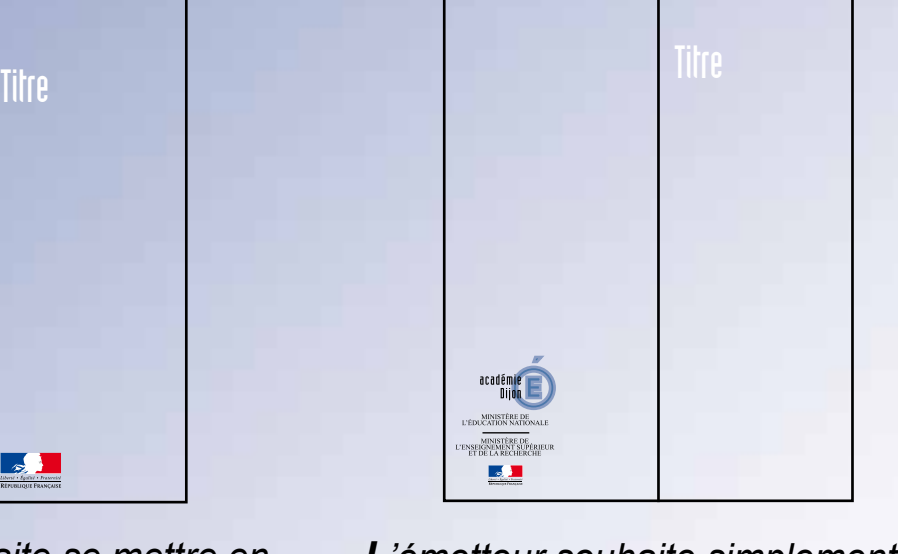

*L'émetteur souhaite simplement signer le document : le logotype, avec l'identifiant gouvernemental rattaché, apparaît en quatrième de couverture.*

### **Utilisation du logotype sur une affiche**

#### *Position du logotype*

En règle générale, le logotype est positionné sur **le côté gauche** du format du support.

L'identifiant gouvernemental peut être positionné en bas de page comme un label, tout en restant centré sur «Ministère de l'Education nationale» et «Ministère de l'Enseignement supérieur et de la recherche».(voir page précédente)

La distance entre le logotype de l'académie et l'identifiant

gouvernemental doit être au moins égale au tiers du format du support.

#### *Lorsque l'académie est partenaire*

Plusieurs logos coexistent, l'académie signe avec l'identifiant gouvernemental rattaché.

Pour un dépliant ou une brochure : même règle pour les signatures en partenariat, en général en quatrième de couverture.

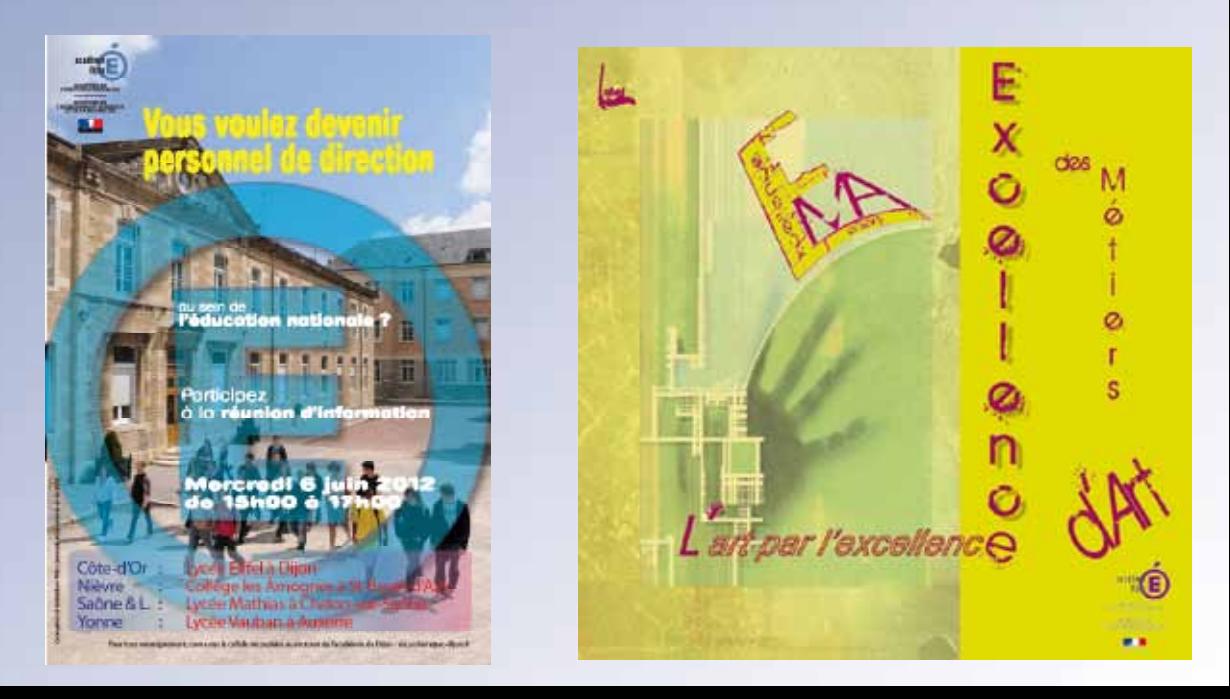

# DIFFERENTS FORMATS

La définition d'une famille de formats propose un choix, dans une gamme pré-définie. Ceci permet de limiter le nombre de formats utilisés et de donner une spécificité aux publications éditées par l'académie de Dijon. Dans la mesure du possible, il est préférable d'utiliser les formats F1 et F3, qui sont moins courants et offrent une reconnaissance plus significative.

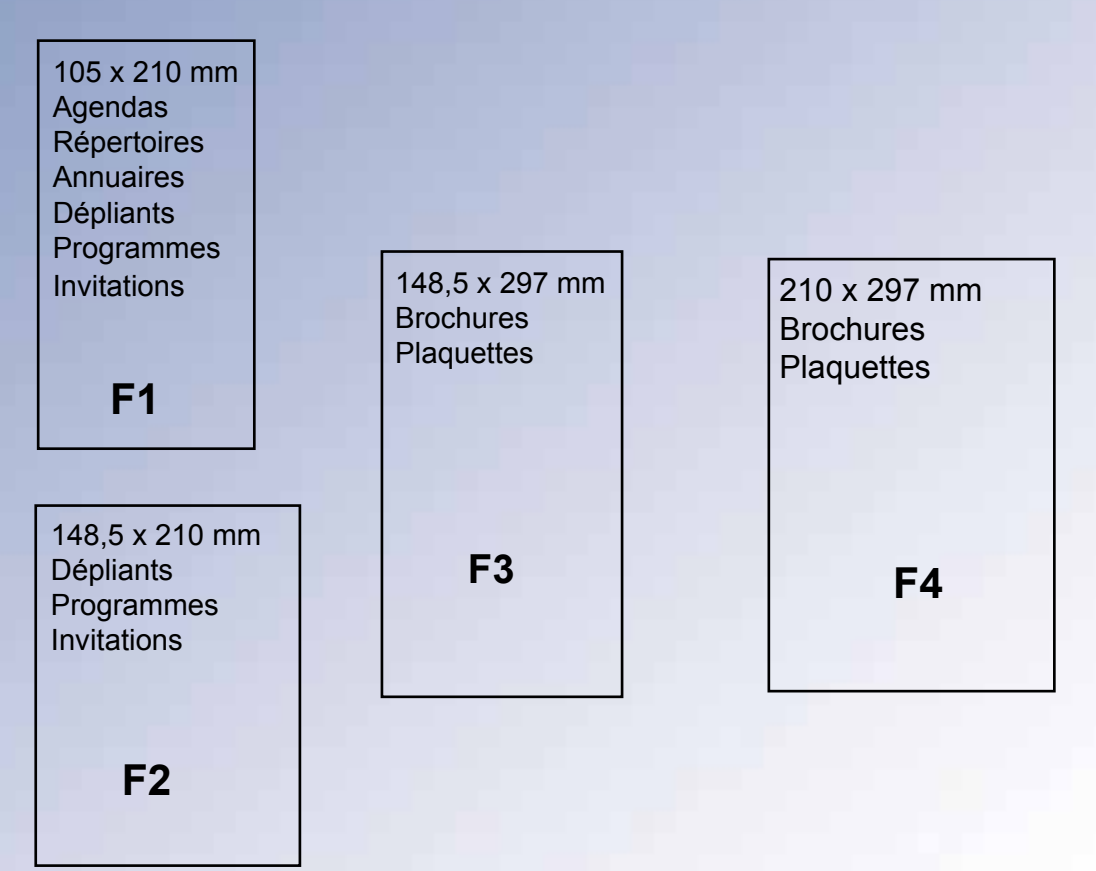

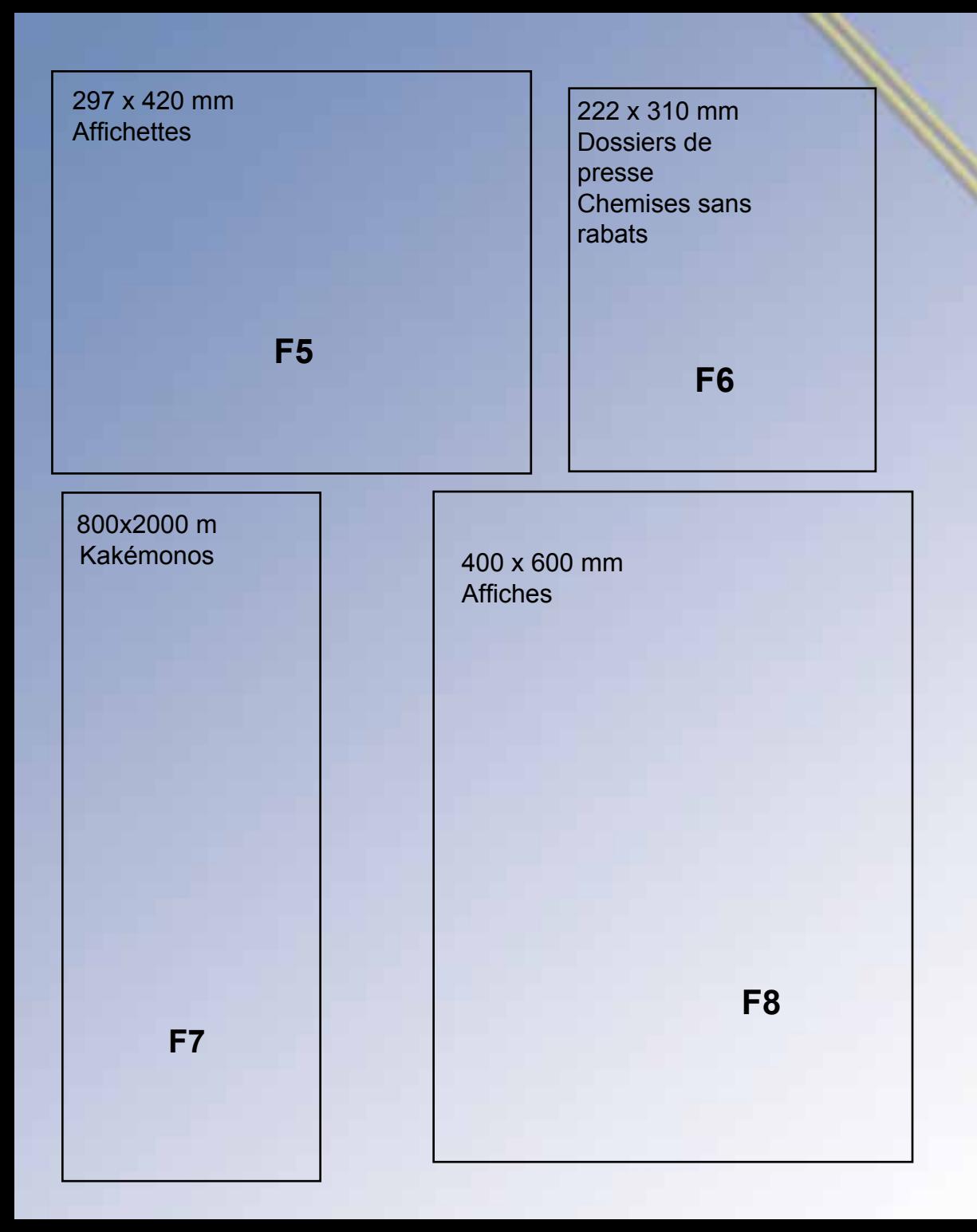

# SIGNATURE MESSAGERIE

*E*xemple signature électronique pour le pôle communication externe.

Police: ARIAL

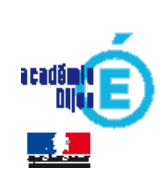

**Pôle communication externe**

Académie de Dijon 51 rue Monge - 21000 Dijon

LD : 03 80 44 84 35 - Fax : 03 80 44 84 31 www.ac-dijon.fr

*Pensez à l'environnement avant d'imprimer ce message*

*Le pôle communication externe du rectorat est chargé, par le recteur, de veiller à l'application de cette charte graphique.*

N'hésitez pas à consulter cette charte ou à nous contacter, si vous rencontrez des difficultés.

**Stéphanie Bourgeot responsable du pôle communication externe 03.80.44.84.34**

**Pour toute utilisation dérivée : Pôle communication externe cic@ac-dijon.fr - Evelyne Perron, Infographie 03.80.44.89.92 - evelyne.perron@ac-dijon.fr - Catherine Delmas, Infographie 03 80 44 84 33 - catherine.delmas@ac-dijon.fr**

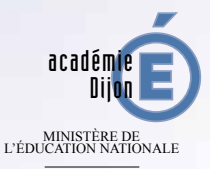

MINISTÈRE DE<br>LIGNEMENT SUPÉRIEUR<br>DE LA RECHERCHE

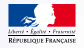